# **JOURNAL CITATIONREPORTS: COMTROBAR EL FACTORD'IMPACTE I ELQUARTIL EL** TecnoCampus

**BIBLIOTECA-CRAI**

Una vegada hem clicat sobre el títol de revista que volem consultar ja ens apareix el FI del darrer any a "Current year" i podem consultar l'històric a les següents opcions. Per consultar el quartil, l'opció "Rank" ens ofereix l'històric del títol dins de la seva categoria i separat per SCIE i SSCI.

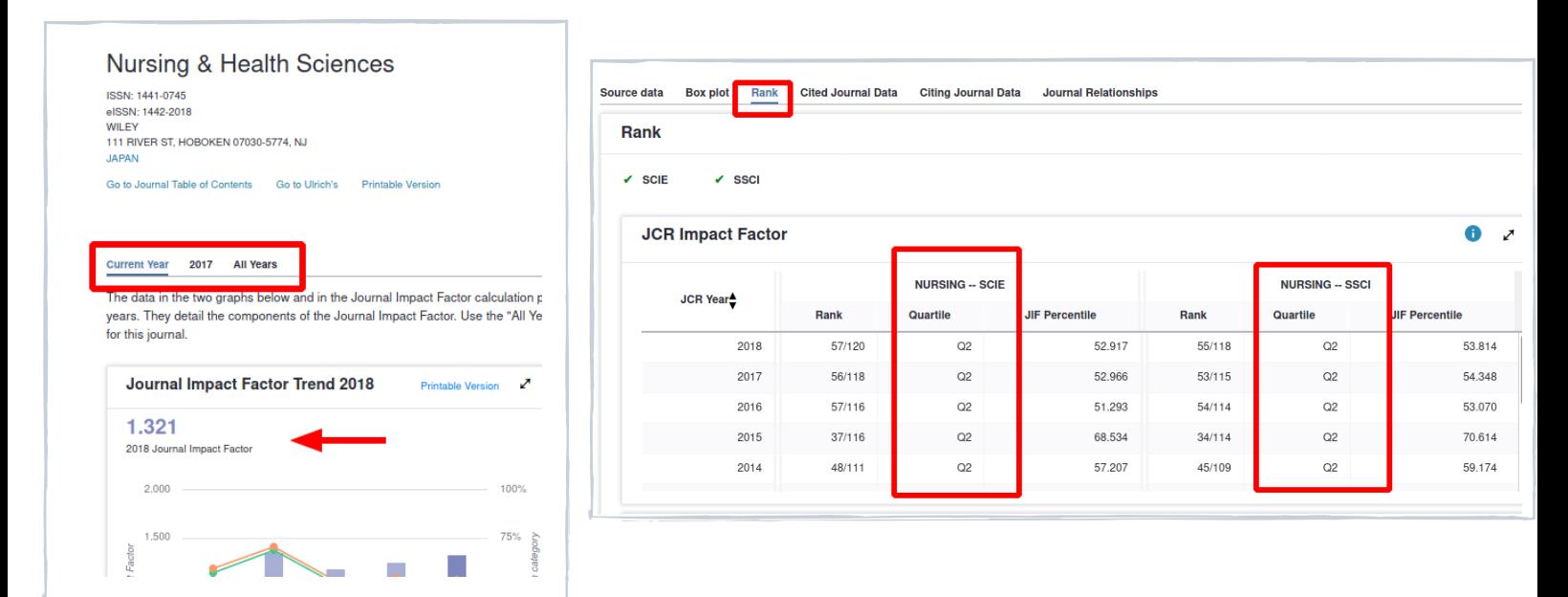

**Journals in NURSING** 

 $\Box$  Q1

Q<sub>3</sub>

Entrem al JCR i cliquem "Browse by Category". A continuació, filtrem per la categoria i tots els paràmetres que

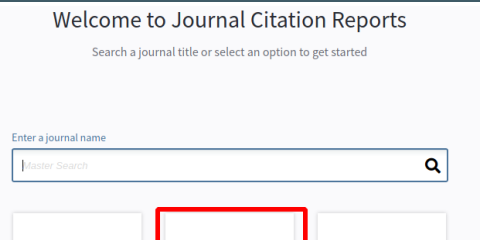

### interessi. Ex: "Nursing", "2018", "SCIE, "SSCI".

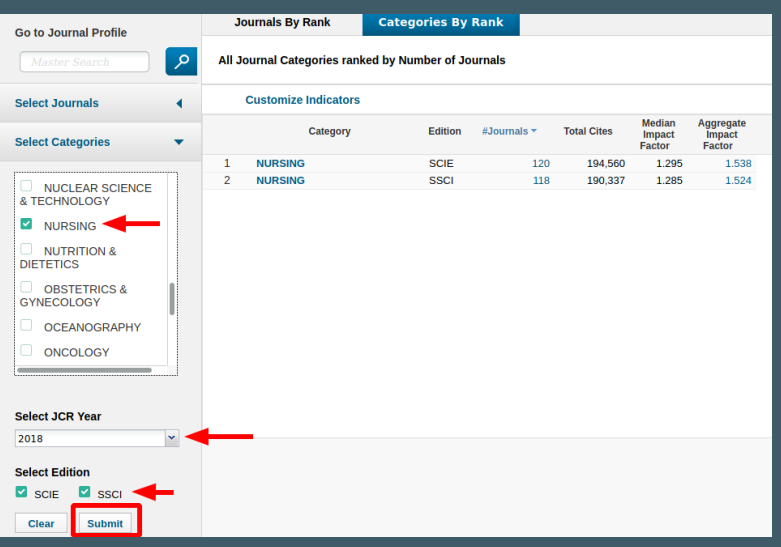

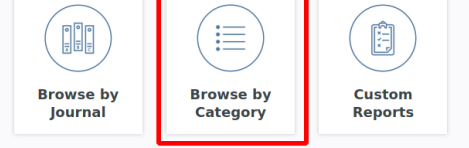

Entrem al JCR i busquem el títol de la revista a la **caixa de cerca** on a mesura que anem escribint apareix un desplegable amb opcions o cliquem l'opció "Browse by Journal" on apareixerà un llistat amb totes les revistes ordenadors per FI.

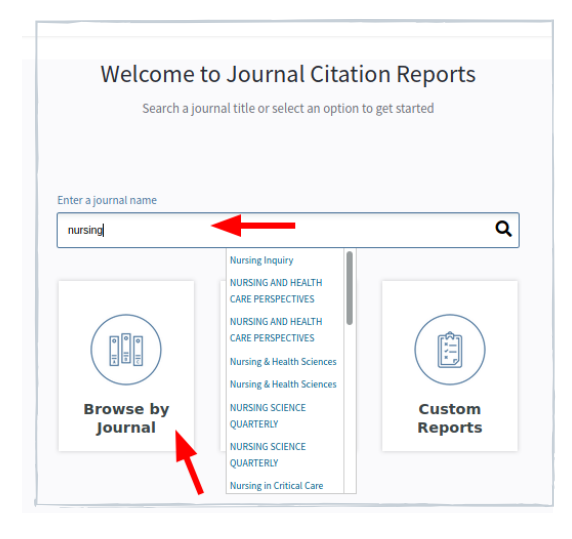

El resultat serà el número total de cada edició (SCIE i SSCI) incloses a la categoria, el total de cites i la mitjana del factor d'impacte de cada categoria. Cliquem sobre el número total de revistes per visualitzar els títols.

Per saber els títols d'aquesta categoria que pertanyen a cada quartil, caldrà fer un filtre "JIF Quartile". En aquesta imatge apareixen els títols de la categoria "Nursing", edició "SCIE", any "2018" i  $\overline{{}^{\shortparallel}Q1}$ ".

### **Journals By Rank Categories By Rank** Go to Journal Profile a<sup>1</sup> **Journal Titles Ranked by Impact Factor** Compare Selected Journals Add Journals to New or Existing List **Customize Indicat Compare Journals Eigenfactor Score** Full Journal Title **Total Cites**  $impat$ All **View Title Changes** A **INTERNATIONAL JOURNAL**<br>OF NURSING STUDIES 3.570 0.01431  $\overline{\mathrm{m}}$  $\mathbf{1}$ 9,728 **Select Journals** 607 2.831 0.00091 **Journal of Tissue Viability**  $\overline{\mathbb{M}}$  $\overline{2}$ **Select Categories JOURNAL OF NURSING<br>SCHOLARSHIP** 2.873 2.540 0.00322 m  $3^{\circ}$ **Select JCR Year NURSING OUTLOOK** 1.922 2.540 0.00296  $\overline{\mathbb{M}}$  $\overline{\mathbf{3}}$ 2018  $\checkmark$ 2.515  $\overline{\mathbb{R}^n}$ 722 0.00101 5 **Australian Critical Care Select Edition**  $\blacksquare$  SCIE  $\Box$  SSCI **Journal of Cardiovascular** 1,997 2.510 0.00308  $\overline{\mathbb{R}^n}$ **Open Access Worldviews on Evidence-**<br>Based Nursing  $\overline{\Xi}$ 1,240 2.500 0.00193  $\overline{7}$ Open Access **Category Schema** European Journal of<br>Cardiovascular Nursing  $\overline{\mathbb{M}}$ 1,648 2.497 0.00248 8 Web of Science  $\check{}$ **JIF Quartile**

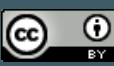

# **D'UN TÍTOL EN CONCRET**

## **DELS TÍTOLS D'UNA CATEGORIA**